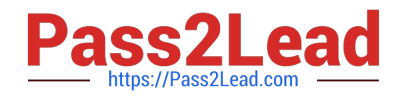

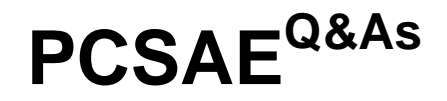

Palo Alto Networks Certified Security Automation Engineer

# **Pass Palo Alto Networks PCSAE Exam with 100% Guarantee**

Free Download Real Questions & Answers **PDF** and **VCE** file from:

**https://www.pass2lead.com/pcsae.html**

## 100% Passing Guarantee 100% Money Back Assurance

Following Questions and Answers are all new published by Palo Alto Networks Official Exam Center

**63 Instant Download After Purchase** 

**@ 100% Money Back Guarantee** 

- 365 Days Free Update
- 800,000+ Satisfied Customers

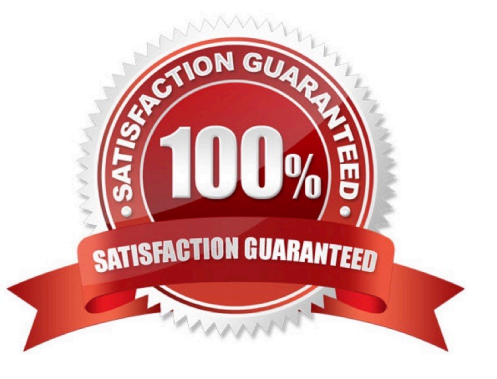

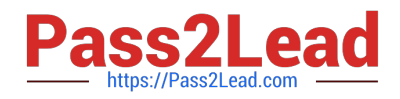

## **QUESTION 1**

Where can engineers add the post-processing scripts to incidents?

- A. The post-processing tag must be added to the automation
- B. Post-processing scripts must be added at the end of playbooks
- C. Post-processing scripts must be added from the Incident Type editor
- D. Post-processing scripts must be added from the Post-Process Rules editor

Correct Answer: C

## **QUESTION 2**

#### DRAG DROP

Match the operations with the appropriate context.

Select and Place:

## **Answer Area**

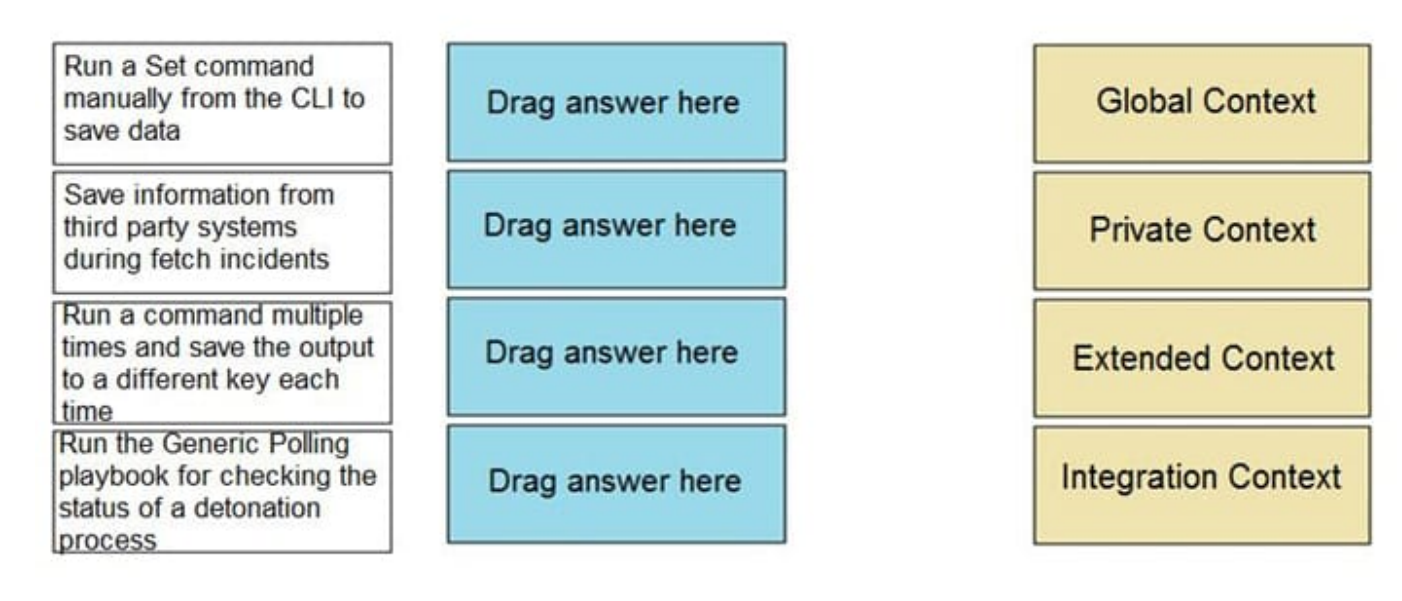

Correct Answer:

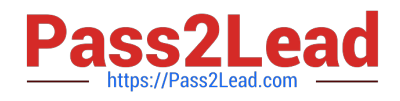

## **Answer Area**

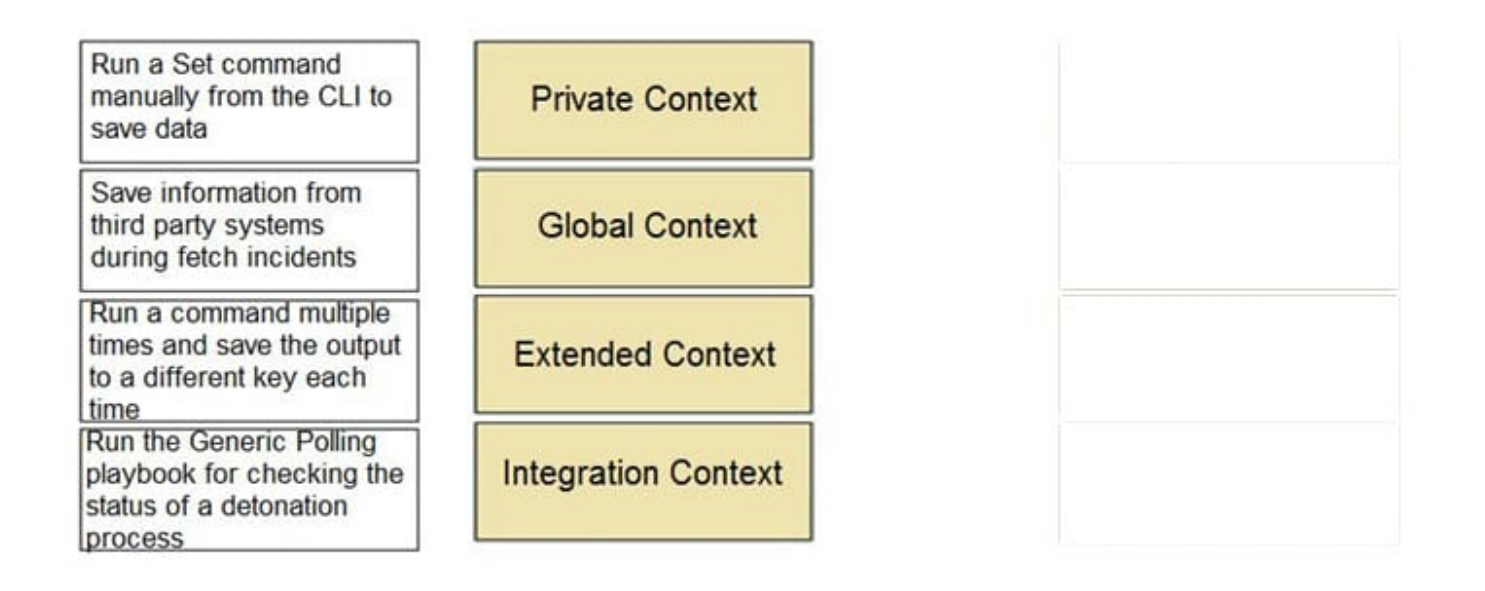

## **QUESTION 3**

Which two statements describe how timers are configured to start and stop automatically in a playbook? (Choose two.)

A. Use a field of Number to count the number of seconds elapsed between two tasks

B. After the playbook has run, calculate the total time taken and set the timer field with this value

C. To begin counting time taken, add a task in the playbook with automation startTimer. To end the counting, add a task with automation stopTimer

D. From the Timers tab of the playbook task, choose the action for the timer and the timer field to perform the action on

Correct Answer: BD

## **QUESTION 4**

Which configuration is a valid distributed database (DB) implementation?

- A. 2 main DBs, 1 application server, 2 node servers
- B. 1 main DB, 1 application server, 3 node servers
- C. 2 application servers, 1 main DB, 1 node server
- D. 1 application server, 2 main DBs, 1 node server

## Correct Answer: C

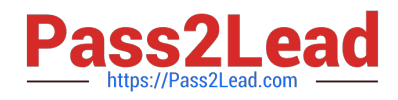

## **QUESTION 5**

An incident field is created having the display name as Source\_IP.

How can the field be accessed?

- A. \${incident.sourceip}
- B. \${incident.Source\_IP}
- C. \${incident.srcip}
- D. \${incident.Source IP}

Correct Answer: C

[Latest PCSAE Dumps](https://www.pass2lead.com/pcsae.html) [PCSAE VCE Dumps](https://www.pass2lead.com/pcsae.html) [PCSAE Study Guide](https://www.pass2lead.com/pcsae.html)